# FLASH 8

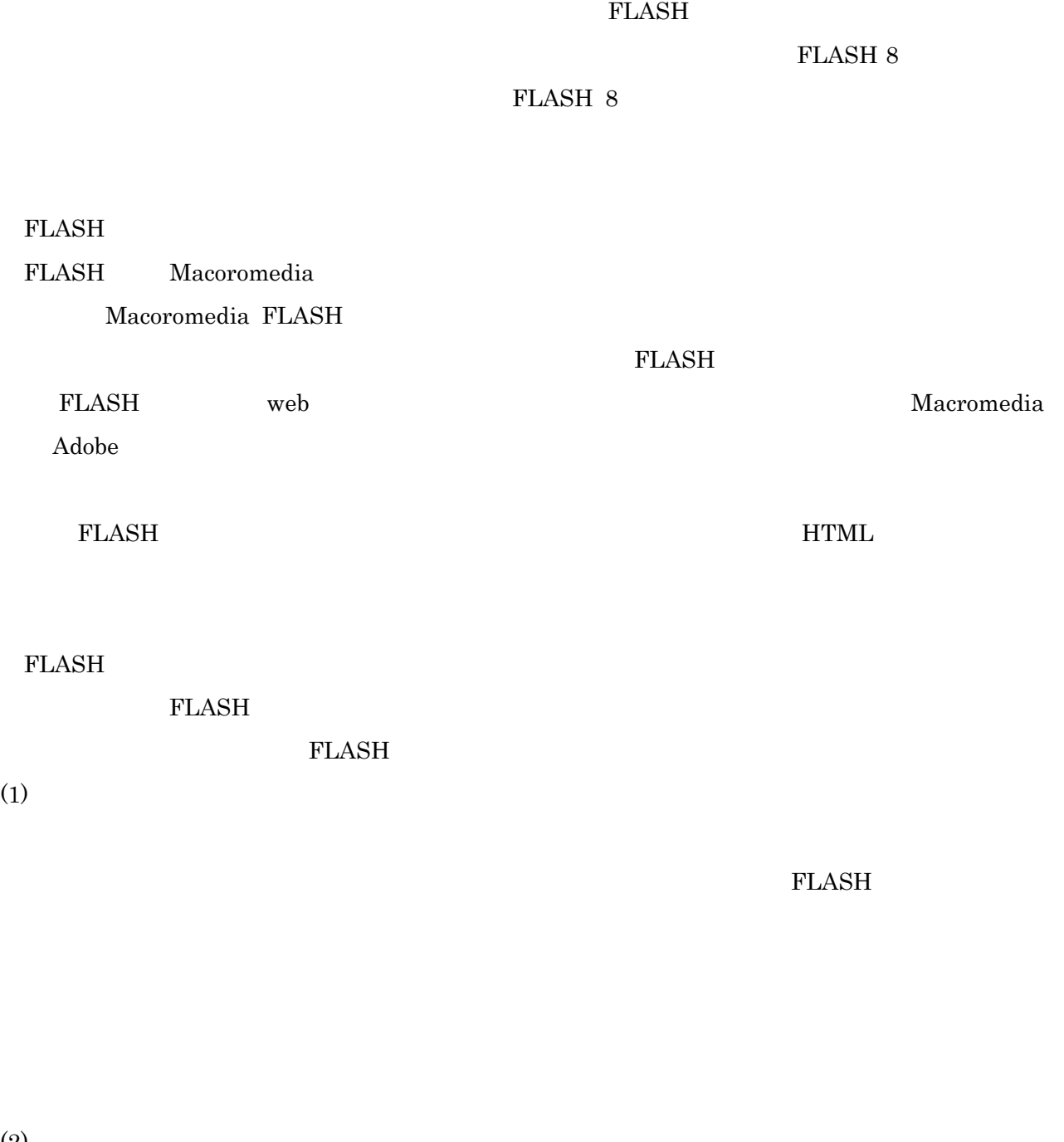

Flash 8  $1$  $550\times\ 400$ 

 $24\text{fps}$ 

FLASH

 $(1)$ 

 $(2)$ 

FLASH OCCUPATION CONSULTERED ASSESSED ON A SECOND ASSESSED ON A SECOND CONSULTERED ASSESSED ASSESSED ON A SECOND CONSULTER STATE OF STATE OF STATE OF STATE OF STATE OF STATE OF STATE OF STATE OF STATE OF STATE OF STATE OF

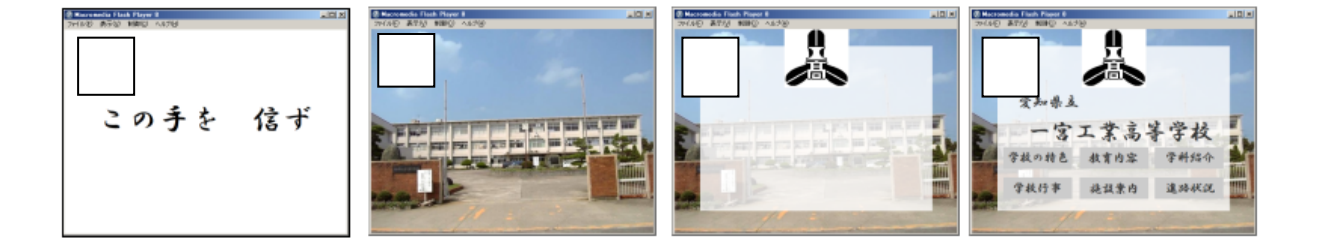

 $\mathbf 1$ 

 $1/24$ 

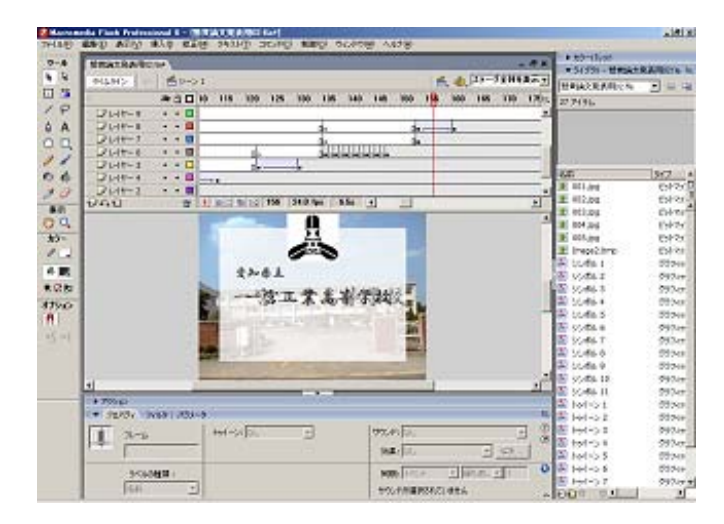

FLASH 8

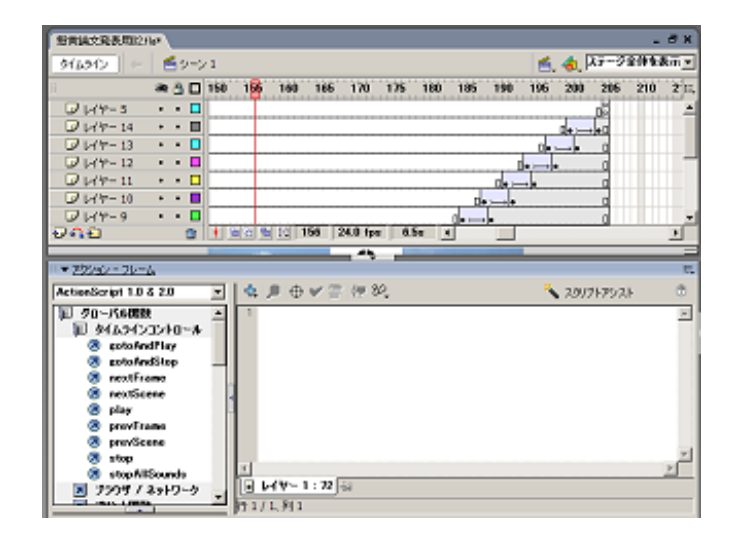

web web

 $(4)$ 

 $(3)$ 

 $\text{swf}$   $\blacksquare$ FLASH ELASH **ELASH** 0.8 and 2.8 and 2.8 and 2.8 and 2.8 and 2.9 and 2.9 and 2.9 and 2.9 and 2.9 and 2.9 and 2.9 and 2.9 and 2.9 and 2.9 and 2.9 and 2.9 and 2.9 and 2.9 and 2.9 and 2.9 and 2.9 and 2.9 and 2.9 and 2.9 and 2.9 and 2.9 an ending the set of the HP research set of the HP research set of the HP research  $\mathbb{R}$  research set of the  $\mathbb{R}$  $MB$ **HTML FLASH FLASH**  $HTML$  $\rm BGM$ 

web web z  $\rm{web}$  $FLASH$ web  $\blacksquare$ 

困惑することがある。FLASH を用いて原子の動きや電流の方向などを擬似的にアニメーション化する

### FLASH FLASH TEASH SERVERS

# $FLASH$ **FLASH**

## $FLASH$

し、ICT 機器として実際に使用しているという情報も得た。工業教育おいて、より様々な情報に関す

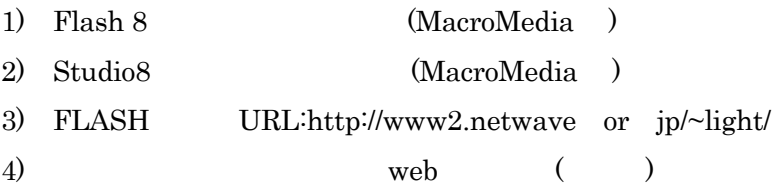